## **'Crew' column in EDIT TRIP section**

We have added a 'Crew' column in the bottom EDIT TRIP panel.

This column has A/B format where 'A' indicates a number of cockpit crew and 'B' stands for cabin crew, e.g. 2/1 means 2 cockpit and 1 cabin.

If there is no crew assigned Leon will mark it with '-' (2/- for no cabin crew).

If you hover the mouse over the 'Crew' number indication Leon will display Crew codes assigned to the flight in the pop-up window.

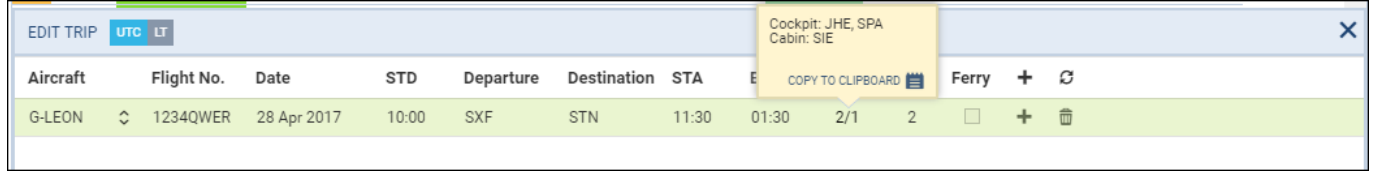

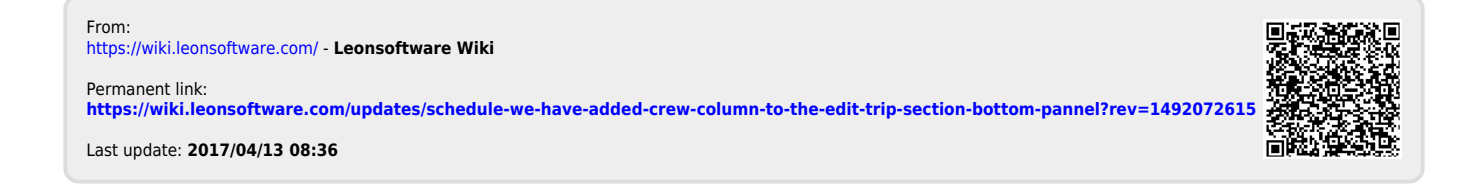